Programovanie, algoritmy, zložitosť (PAZ1a) 8.1.2021

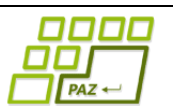

# **Záverečný test Zadanie**

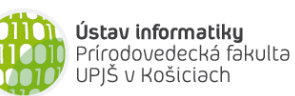

**Dvakrát meraj (rozmýšľaj), raz rež (programuj)**

**Dôležité pravidlá a informácie** (viac na stránke predmetu)**:**

- čas na riešenie úloh je **240 minút**,
- nie je dovolená žiadna (elektronická aj neelektronická) komunikácia s kýmkoľvek okrem dozoru
- v prípade akýchkoľvek problémov alebo z dôvodu ohodnotenia riešenia kontaktujte dozor,
- riešenia je možné nechať si ohodnotiť aj priebežne (nie až v závere testu),
- **funkčnosť každej metódy musí byť preukázaná spustením na vami vytvorenom testovacom vstupe, nespustiteľné metódy neumožňujú zisk príslušných bodov,**
- všetky inštančné premenné musia byť neverejné.

# **Turtle shopping park & Christmas music**

**Motivácia:** Sieť obchodných domov Turtle shopping park (TSP) sa rozhodla vykonať audit spokojnosti zákazníkov a zamestnancov počas Vianočných sviatkov. Ukázalo sa, že množstvo tematickej hudby viacerým vadí. Problém audio vizuálneho smogu sa rozhodli riešiť. Ale ku kvalitným rozhodnutiam treba pristupovať aj na základe dát. Preto najprv treba analyzovať všetky pustené nahrávky v ich obchodných domoch. Okrem hudobnej produkcie môžete v obchodných domoch počuť aj oznamy a reklamu. Preto sa múdre korytnačky rozhodli analyzovať históriu nahrávok vo všeobecnejšej rovine ako iba podiel vianočnej hudby. Tvojou úlohou bude navrhnúť aplikáciu na analýzu histórie nahrávok

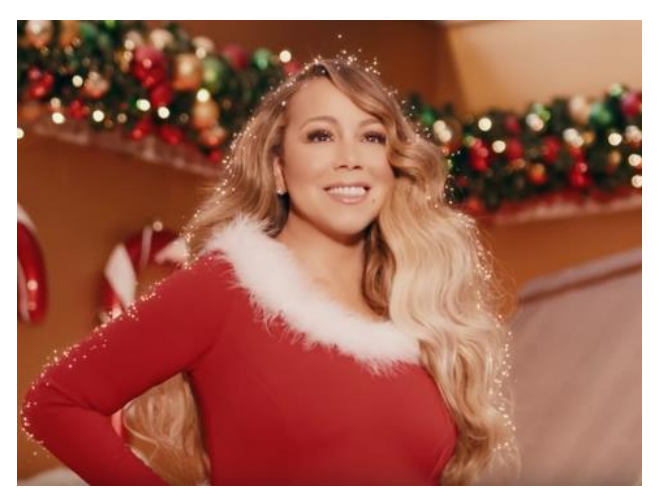

**Pohľad analytika:** Pri implementácii aplikácie budeme potrebovať:

- triedu AudioBlok, ktorá reprezentuje jednu pesničku, reklamu alebo oznam, ktorý odznel,
- triedu AudioZoznam, ktorá bude uchovávať zoznam audio blokov, ktoré odzneli v obchodnom dome.

Zadanie: V balíku sk.upjs.finalTerm vytvorte triedu AudioBlok obsahujúcu dátové položky prístupné cez gettre (a podľa uváženia aj modifikovateľné cez settre):

- **datum** (dátum, kedy bol audioblok prehraný, vo formáte DD.MM.RRRR, napr. "05.12.2020" v dátume sú vždy úvodné nuly doplnené tak, aby deň aj mesiac boli dvojciferné),
- **casZaciatku** (čas, kedy začal audioblok, vo formáte HH:MM:SS, napr. "13:05:45", v čase sú vždy úvodné nuly doplnené tak, aby sa každá časť časového reťazca skladala z 2 cifier, resp. bola dvojciferná),
- **casKonca** (čas, kedy doznel audioblok, v rovnakom formáte ako casZaciatku, navyše pre jednoduchosť predpokladáme, že casKonca je vždy v rovnaký deň ako casZaciatku, teda prístup nie je počas polnoci),
- **pouzivatel** (meno používateľa, ktorý spustil audioblok, napr. meno zamestnanca "Jožko Mrkvička" alebo "playlist" ak ide o playlist, ktorý bol pustený automaticky)
- **nazovNahravky** (názov súboru v úložisku, napr. "AllIWantForChristmas.mp3")
- **typ** ("hudobná nahrávka", "reklama", "oznam" alebo iné podľa toho, o aký typ ide)
- **autor** (meno autora alebo autorov skladby, ak ide o hudobnú nahrávku)
- **styl** (štýl(štýly) skladby, ak ide o hudobnú nahrávku, napr. rock, pop, folk, jazz metal, klasicka hudba, funk, alebo kombinácia rôznych štýlov)
- **temaSkladby** (téma, ak ide o hudobnú nahrávku, napr. "Vianoce", "leto", "láska", alebo iné)

*Upozornenie:* Zadanie pre triedu AudioBlok predpisuje dátové položky prístupné cez gettre. Aké privátne inštančné premenné použijete na uloženie týchto dátových položiek je na vašom rozhodnutí.

Nie všetky audio bloky sú hudobné nahrávky, a preto nemajú vyplnené položky autor žáner a tému skladby.

Ďalej vytvorte aj triedu sk.upjs.finalTerm.AudioZoznam, ktorá bude uchovávať zoznam audio blokov.

#### **Konštruktory a pridávanie audio blokov do zoznamu (3 body dokopy – povinné):**

- **public** AudioBlok(String datum, String casZaciatku, String casKonca, String pouzivatel, String nazovNahravky, String typ, String autor, String styl, String temaSkladby) použije sa na vytvorenie záznamu o audio bloku, ak ide o hudobnú nahrávku.
- **public** AudioBlok (String datum, String casZaciatku, String casKonca, String pouzivatel, String nazovNahravky, String typ)- použije sa na vytvorenie záznamu o audio bloku, ktorý nie je hudobnou nahrávkou.
- **public void** pridaj(AudioBlok audioBlok) inštančná metóda v triede AudioZoznam, ktorá pridá záznam o jednom audio bloku do audio zoznamu obchodného domu.

#### **Práca so súbormi (povinné):**

V triede AudioBlok:

 **public static** AudioBlok zoStringu(String popis) - statická metóda, ktorá vráti referenciu na novovytvorený objekt triedy AudioBlok. Parameter je String v tvare "datum \t casZaciatku \t casKonca \t pouzivatel \t nazovNahravky \t typ \t autor \t styl \t temaSkladby", resp. "datum \t casZaciatku \t casKonca \t pouzivatel \t nazovNahravky \t typ**"**, ak neide o hudobnu nahravku(3 body); *Poznámka:* Znak \t je neviditeľný znak tabulátora. Scanner-u môžete povedať, že oddeľovač má

byť tabulátor zavolaním jeho metódy useDelimiter("\t"). Medzera pred a za \t sú len kvôli zlepšeniu čitateľnosti zadania, v reťazci reálne nie sú.

*Poznámka:* Forma oddeľovania autorov, štýlov a tém v string-och je na vašej voľbe.

**public** String toString() – vráti reťazec vhodne reprezentujúci údaje o audio bloku (1 bod).

V triede AudioZoznam:

- **public static** AudioZoznam zoSuboru(String nazovSuboru) statická metóda, ktorá z uvedeného súboru prečíta zoznam audio blokov, pričom v každom riadku bude popis jedného audiobloku (4 body).
- **public void** uloz(String nazovSuboru) uloží všetky audio bloky z audio zoznamu do súboru v tvare, ktorý vie spracovať metóda zoSuboru(String nazovSuboru) (3 body).
- **public** String toString() vráti reťazec vhodne reprezentujúci všetky audio bloky uchované v audio zozname obchodného domu (1 bod).

## **Nasledujúce úlohy môžete riešiť v ľubovoľnom poradí. Ale riešenie jednej môže zjednodušiť nasledujúce.**

## **Inštančné metódy triedy AudioBlok:**

- **public int** vratCas() vráti, koľko sekúnd trval audio blok (1 bod). Hint.: čas začiatku a konca sa prevedie na sekundy od začiatku dňa a vráti sa ich rozdiel.
- **public** List<String> vratAutorov() vráti list autorov, ak má súbor vyplnenú túto vlastnosť, inak vráti **null** (2 body).

#### **Inštančné metódy triedy AudioZoznam:**

Ak niektorá z metód nevie vrátiť referenciu na objekt s požadovanými vlastnosťami, metóda nech vráti **null**.

- **public int** vratCas() vráti koľko celých hodín trvali dokopy audio bloky (1 bod).
- **public int** najdlhsiOznam() vráti koľko sekúnd trval najdlhší oznam (1 bod).
- **public** List<String> vratOblubenychAutorov(String pouzivatel) vráti všetkých autorov, od ktorých používateľ pustil aspoň jednu skladbu; každý autor sa v zozname môže vyskytovať najviac raz (2 body).
- **public** Set<String> preruseneSkladby(Map<String, Integer> dlzkySkladieb) vráti množinu názvov hudobných nahrávok, ktoré nedozneli do konca, parameter dlzkySkladieb obsahuje názvy skladieb a ich dĺžky v sekundách (3 body). +3body ak množina neobsahuje skladby, ktoré síce boli prerušené oznamom ale po ozname doznel ich zvyšok.
- **public** Set<String> vratSkladbyPodlaTemyAZanru(String tema, String styl) vráti množinu názvov skladieb, ktoré obsahujú tému určenú parametrom tema a žáner určený parametrom styl (2 body). +2 body ak je štýl **null** alebo prázdny reťazec, tak metóda vráti hudobné nahrávky len podľa témy, podobne ak je téma **null** alebo prázdny reťazec, tak berieme do úvahy iba štýl.
- **public double** percentoTematickejHudby(String tema) vráti koľko percent celkového času hudobnej produkcie je zamerané na tému určenú parametrom (2 body).
- **public** Map<String, Integer> vratCasOznamovPouzivatelov() vráti mapovanie, ktoré používateľovi priradí počet sekúnd oznamov ktoré ohlásil (3 body)
- **public** AudioZoznam vratAudioZoznamZaObdobie(String odDatumu, String poDatum) metóda vráti audio zoznam za obdobie určené parametrami (vrátane dní určených parametrami). (3 body).
- **public double** ziskZReklamy(**double**[] cenaPocasHodiny, String odDatumu, String poDatum) cenaPocasHodiny je 24 prvkové pole, kde sa na i-tom indexe v poli nachádza cena za celú minútu reklamy počas i-tej hodiny. Ak ide o reklamu, ktorá začne a skončí v rôznych hodinách, tak cena reklamy je určená podľa času jej začiatku. Metóda vypočíta a vráti celkový zisk za reklamu v období odDatumu po poDatum (4 bodov).
- **public** Map<String, Integer> najhranejsieSkladby() vráti mapu, kde je každej hudobnej nahrávke priradené aké celkové množstvo času v minútach (po zaokrúhlení) ju bolo možné počuť (4 body).
- **public** List<String> top5NajhranejsieSkladby() na základe predchádzajúcej metódy vytvorte novu metódu, aby vrátila 5 najhranejších skladieb v poradí (3 body). Pozn. Bez korektného riešenia predchádzajúcej úlohy nemôžete riešiť túto.
- **public** Map<String, Integer> topStyly() vytvorte mapu, kde je štýlu priradené koľko percent času celkovej hudobnej produkcie mu zodpovedá. Ak má skladba viac štýlov, tak sa čas rozdelí rovnomerne medzi všetky štýly, napr. ak máme iba jednu skladbu, ktorá má dva štýly, tak budeme mať 50% pre každý štýl (4 body).
- **public** List<AudioBlok> mimoOtvaracejDoby(String otvorenie, String zatvorenie) vráti zoznam audio blokov, ktoré zneli aspoň sekundu mimo otváracích hodín, ktoré sú uvedené vo formáte HH:MM, napr. "08:15"(3 body). +3 body, ak ignorujeme 30 minút pred otvorením a 30 minút po zatvorení.
- **public boolean** skontrolujBloky(String datumu) metóda vráti **false**, ak dva audio bloky počas daného dňa zneli v tom istom čase (2 body). + 5 bodov za riešenie, ktoré vykoná iba jeden prechod audio zoznamom.

## **Výnimka (4 body)**

Vytvorte nekontrolovanú výnimku NekorektnyDatum a vhodne ju použite aspoň v jednej metóde. Táto výnimka má byť vyhodená vtedy, keď nejaký reťazec nie je korektným dátumovým reťazcom. Korektný dátumový reťazec je tvaru DD.MM.RRRR, pričom *1 ≤ DD ≤ 31, 1 ≤ MM ≤ 12, 1000 ≤ RRRR ≤ 9999*. Zvážte vytvorenie statickej metódy v triede AudioBlok, ktorá vyhodí výnimku, ak parametrom zadaný reťazec nie je korektný dátumový reťazec.

**public static void** overRetazec(String datum) **throws** NekorektnyDatum

**Poznámka k riešeniu:** Ak chcete ako oddeľovač (delimiter) tokenov pre Scanner nastaviť bodku, použite useDelimiter("\\.")